## Sort by preflight state

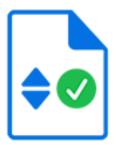

Sort by preflight state is a default Switch app that sorts incoming Enfocus Certified PDF files across its outgoing connections depending on their preflight state: Error, Success, Warning or Sign-off.

## **Keywords**

Keywords can be used with the search function above the Elements pane.

The keywords for the **Sort by preflight state** element are:

- Enfocus
- · Status check
- PDF
- preflight
- error
- success
- warning
- sign-off

## **Properties**

| Property     | Description                                                                                                    |
|--------------|----------------------------------------------------------------------------------------------------|
| Element type | The flow element type: Sort by preflight state.                                                                                                    |
|              | This property is useful to identify renamed flow elements. It cannot be changed.                                                                                     |
| Name         | The name of the flow element. Default is "Sort by preflight state".                                                                                                  |
| Description  | A description of the flow element displayed in the canvas. This description is also shown in the tooltip that appears when moving your cursor over the flow element. |

## Rejecting jobs

This tool rejects the following incoming jobs (that is, these jobs are moved to the Problem jobs folder):

- · Jobs other than a single PDF file
- · PDF files that are not Certified PDF